Pressestelle, Freitag, 27. Mai 2016

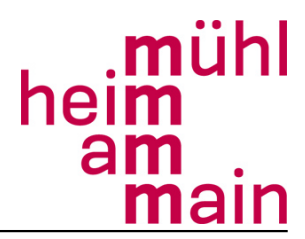

## **Pressemitteilung der Telekom und der Stadt Mühlheim - Baustart für das schnelle Internet in Mühlheim am Main**

- Rund 11.600 Haushalte profitieren vom schnellen Internet
- Telekom baut Netz mit Vectoring-Technik mit bis zu 100 MBit/s aus
- Geschwindigkeit prüfen über [www.telekom.de/breitbandausbau](http://www.telekom.de/breitbandausbau-deutschland)

Jetzt geht es los: Die Telekom hat mit dem Ausbau von schnellen Internetanschlüssen im Mühlheimer Vorwahlbereich 06108 begonnen.

Die Telekom wird im Ausbaugebiet u.a. über 21 Kilometer neue Leitungen verlegen und 34 Multifunktionsgehäuse neu aufstellen oder mit modernster Technik ausstatten. Dadurch werden rund 11.600 Haushalte in Mühlheim bis Ende des Jahres 2016 Vectoringfähig.

Bürgermeister Daniel Tybussek zeigt sich beim offiziellen Baustart erfreut darüber, dass die Telekom sich im Rahmen ihres Investitionsprogramms auch in Mühlheim engagiert.

"Leistungsfähiges Internet ist heute eine essentielle Infrastruktur für unsere Bürgerinnen und Bürger. Dies ist für unsere Stadt ein bedeutender Schritt, auch bei der Breitbandversorgung optimistisch in die Zukunft blicken zu können. Denn nicht nur für Familien geht ein großer Wunsch in Erfüllung. Auch Selbständige und Arbeitnehmer profitieren vom schnellen Internet. Und für Häuser- und Grundstückskäufe ist es zunehmend eine entscheidende Frage, wie schnell das Internet in der jeweiligen Straße ist.", so Tybussek.

"Die Planungen sind abgeschlossen, jetzt wird gegraben", sagt Volker Pechmann, der für den Ausbau in Mühlheim zuständige Regio-Manager des Infrastrukturvertriebs der Telekom. "Wir werden die Beeinträchtigungen für die Anwohner so gering wie möglich halten, denn wir gehen immer in überschaubaren Bauabschnitten voran. Mit der neuesten Internet-Technik machen wir Mühlheim zukunftssicher. Der Ausbau erfolgt schnell und ohne Kosten für die Stadt ", sagte er. Laut Pechmann konnten die Planungen, dank der guten Zusammenarbeit mit der Stadtverwaltung, schnell abgeschlossen werden.

Interessenten für einen neuen Anschluss können sich über die kostenlose Hotline 0800 330 3000 oder auf [www.telekom.de/breitbandausbau](http://www.telekom.de/breitbandausbau-deutschland) über Verfügbarkeit, Geschwindigkeiten und Tarife informieren und vorab registrieren lassen.

Wer bereits einen DSL-Anschluss von der Telekom nutzt, kann ebenfalls ins neue Netz wechseln.

Hier genügt ein Anruf beim Kundencenter: 0800 330 1000.

## **Vectoring: Datenturbo fürs Kupferkabel**

Die höheren Geschwindigkeiten im VDSL-Netz werden durch den Einsatz der Vectoring-Technik möglich. Die neue Technik beseitigt die elektromagnetischen Störungen, die auf

der Kupferleitung auftreten. Das Kupfer führt vom Multifunktionsgehäuse, dem großen grauen Kasten am Straßenrand, in die Wohnung des Kunden. Vectoring ist wie ein doppelter Espresso fürs Kupferkabel: Beim Herunterladen verdoppelt sich die Geschwindigkeit von 50 auf bis zu 100 Megabit pro Sekunde (MBit/s). Beim Heraufladen vervierfacht sich die Geschwindigkeit sogar von 10 auf bis zu 40 MBit/s. Das hilft beim Austausch von Dokumenten, Fotos und Videos über das Netz. Das neue Netz wird so leistungsstark sein, dass Telefonieren, Surfen im Internet und Fernsehen gleichzeitig möglich sind. Los geht es mit "All Inclusive"-Paketen ab 34,95 € pro Monat.

Auch Gewerbetreibende profitieren vom Ausbau. Wer die Chancen des Internets nutzen will, muss in die Digitalisierung seiner Geschäftsmodelle investieren. Die herausforderungen reichen von Cloud Services bis Datensicherheit. Die Telekom bietet ihre Erfahrung aus dem Großkundenbereich auch kleineren und mittleren Kunden an, damit diese Investitions- oder Personalkosten sparen können.

Von dem Breitbandausbau der Telekom können übrigens auch die Kunden anderer Anbieter profitieren, wenn der Anbieter entsprechende Kapazitäten bei der Telekom einkauft.